Espace pédagogique de l'académie de Poitiers > Site du collège Beauregard de La Rochelle (17) > PRESENTATION DU COLLEGE > ADMINISTRATION <https://etab.ac-poitiers.fr/coll-beauregard-la-rochelle/spip.php?article683> - Auteur : Conté

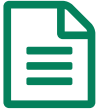

## TUTORIEL - Récupération du certificat de<br>
Scolarité dans Pronote scolarité dans Pronote

Vous trouverez ci-joint un tutoriel expliquant la démarche de récupération de documents mis à votre disposition dans votre espace parent de Pronote (Certificat de scolarité)

La direction

Document joint

**b** tutoriel parents certificat de scolarite (PDF de 312.3 ko)

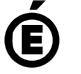

 **Académie de Poitiers** Avertissement : ce document est la reprise au format pdf d'un article proposé sur l'espace pédagogique de l'académie de Poitiers. Il ne peut en aucun cas être proposé au téléchargement ou à la consultation depuis un autre site.